Doc No. :PT-HMOC-OPS-FOP-6001-OPS-OAH Fop Issue : 3.0<br>
Issue Date: 3.0<br>
13/04/10 Issue Date:

 Synchronise SSMMB pointers to SSMMA values. File: H\_CRP\_DHS\_1007.xls Author: cmevi-hp

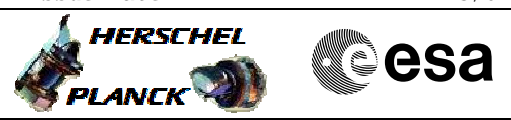

## **Procedure Summary**

#### **Objectives**

This procedure should be run to synchronise SSMMB pointers with SSMMA pointers.

**Summary of Constraints**

The procedure assumes that both SSMMA and SSMMB status was Healthy in previous DTCP.

**Spacecraft Configuration**

**Start of Procedure**

Type Pre-condition Here

**End of Procedure**

Type Post-condition Here

#### **Reference File(s)**

**Input Command Sequences**

**Output Command Sequences** HRD1007A HRD1007B

### **Referenced Displays**

**ANDs GRDs SLDs** ZAZAC999 ZAZ7P999 ZAZ7T999 ZAZ7X999

#### **Configuration Control Information**

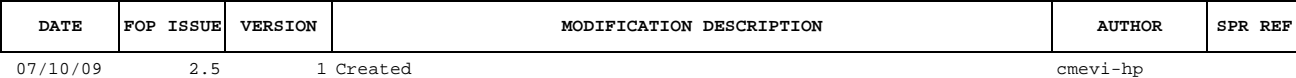

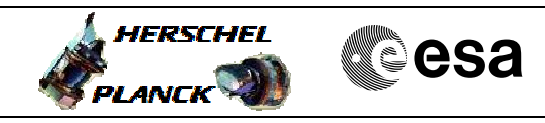

# **Procedure Flowchart Overview**

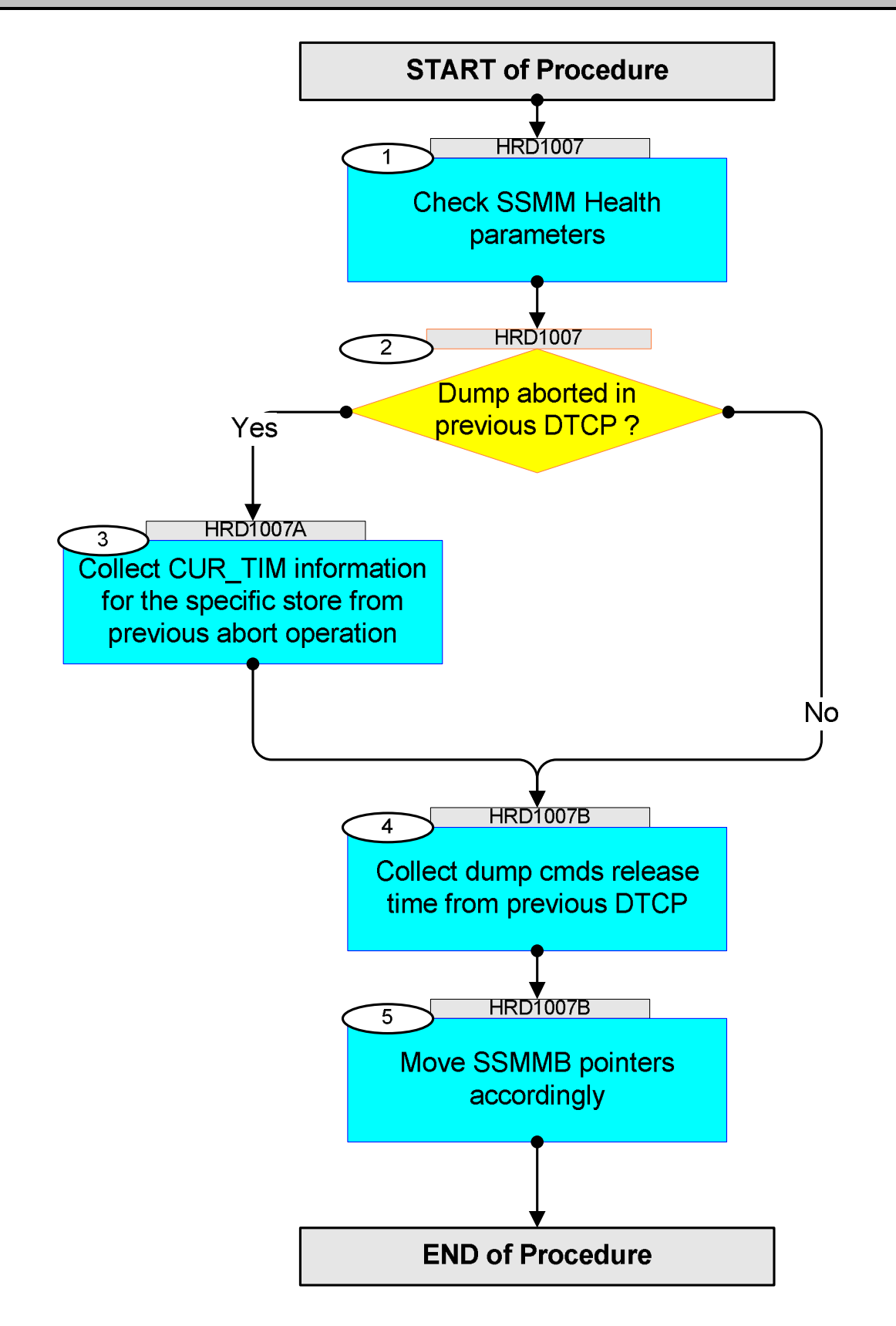

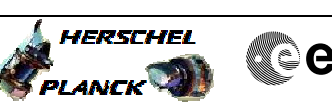

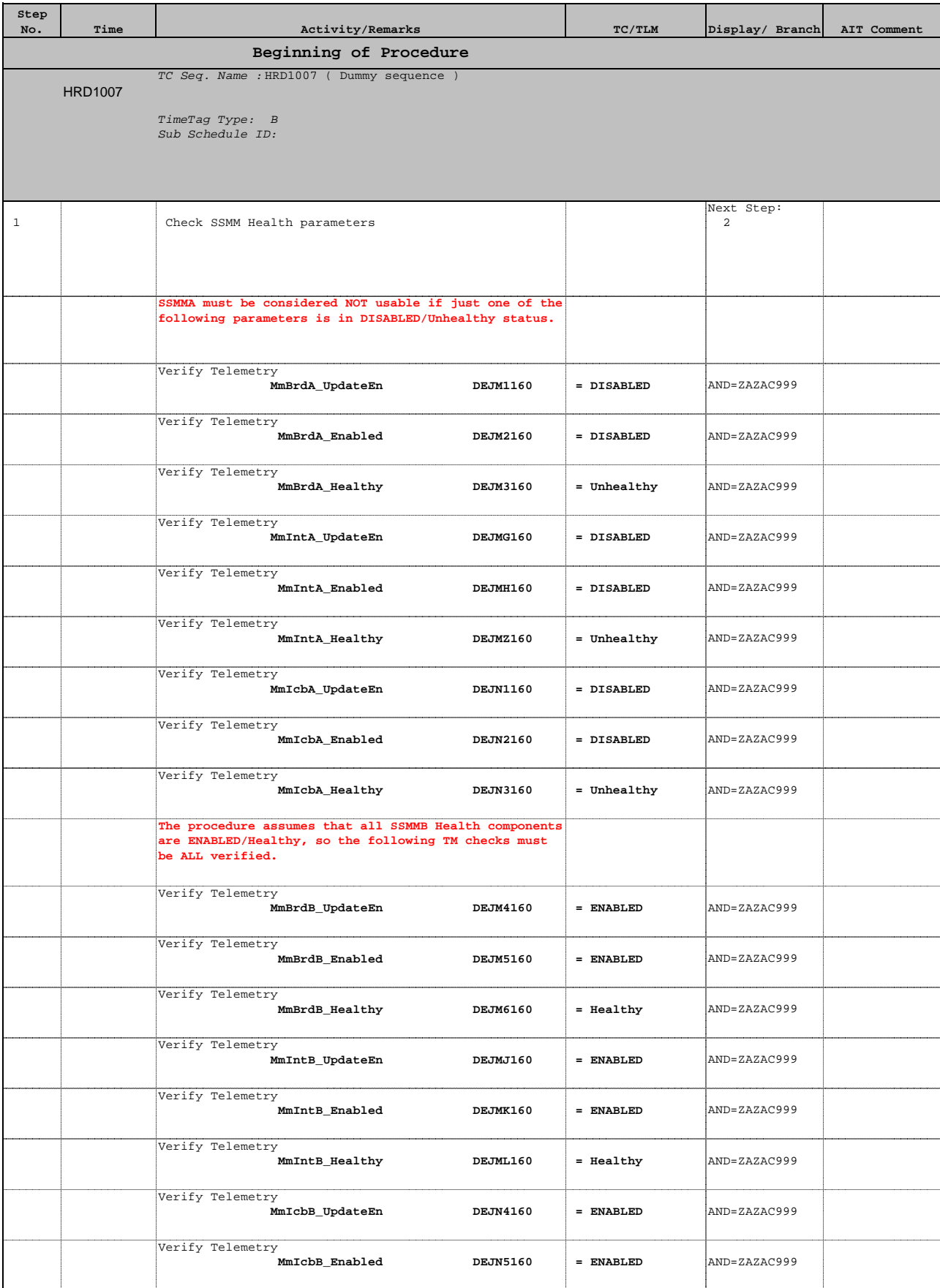

Doc No. :PT-HMOC-OPS-FOP-6001-OPS-OAH Fop Issue : 3.0 Issue Date: 13/04/10

 Synchronise SSMMB pointers to SSMMA values. File: H\_CRP\_DHS\_1007.xls Author: cmevi-hp

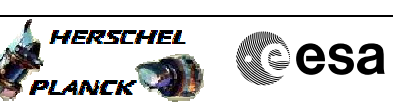

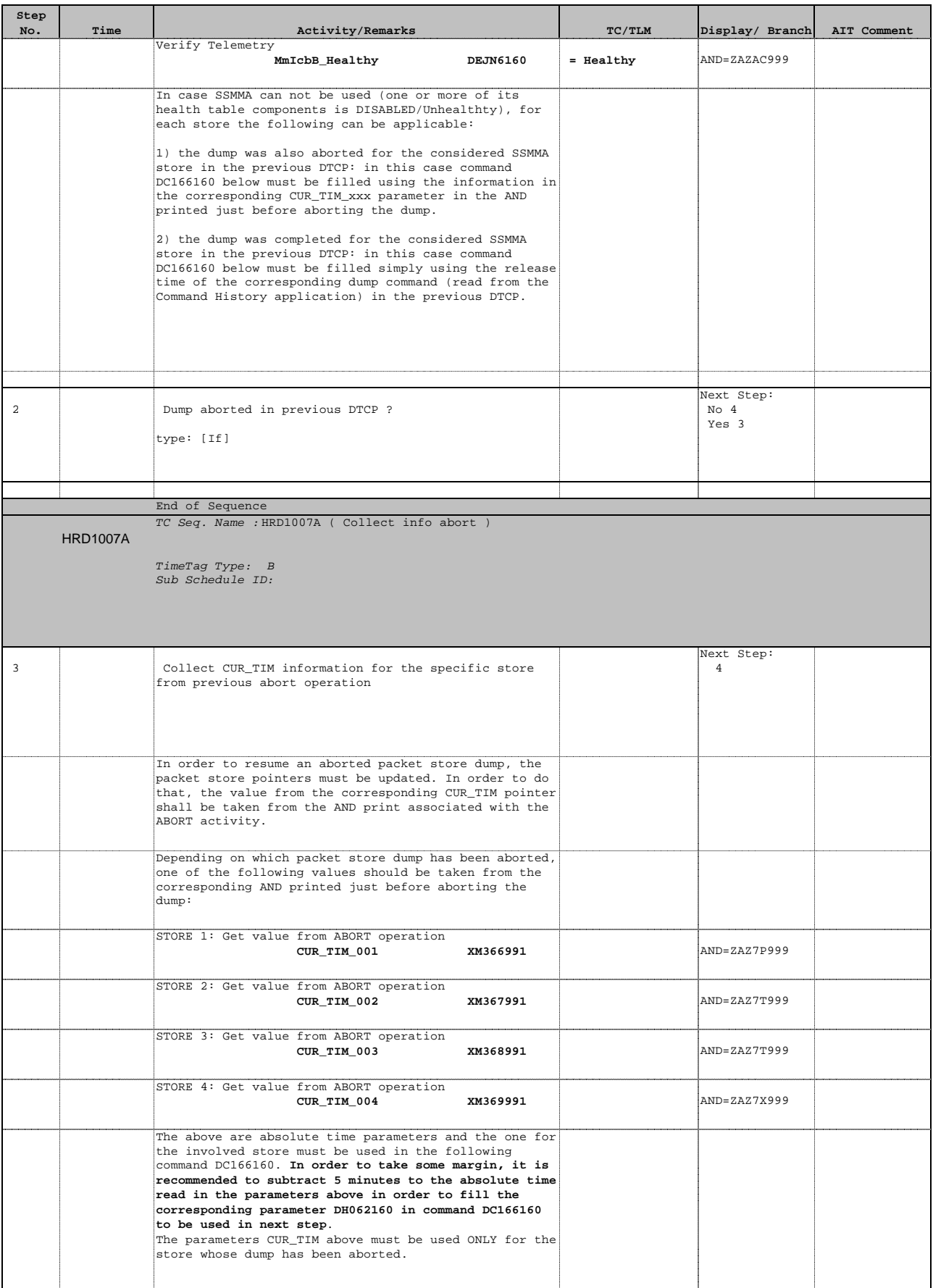

**Step** 

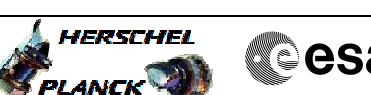

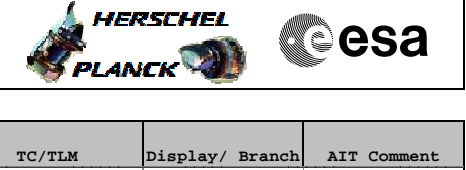

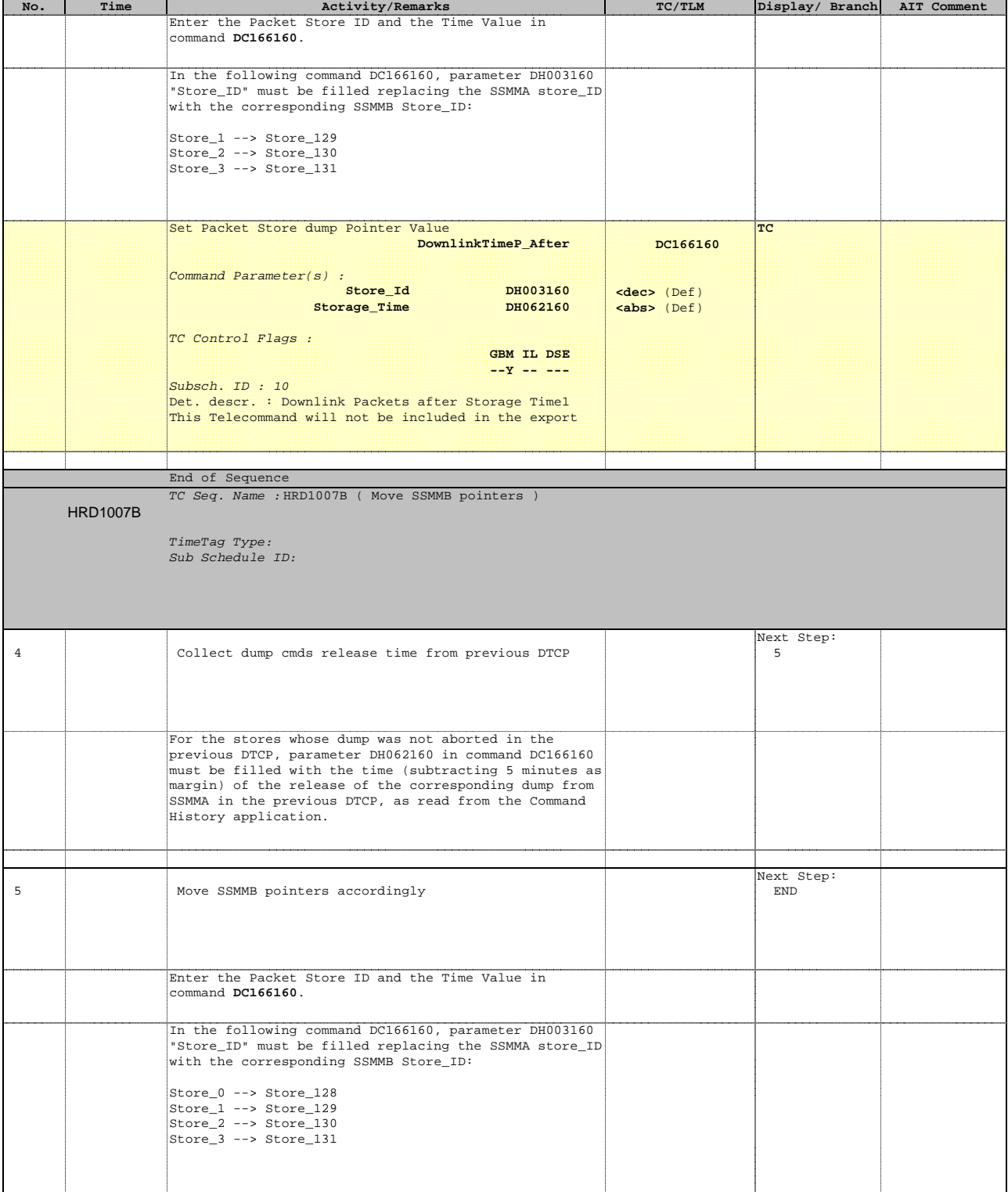

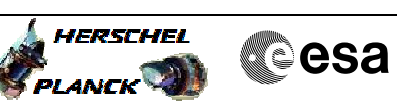

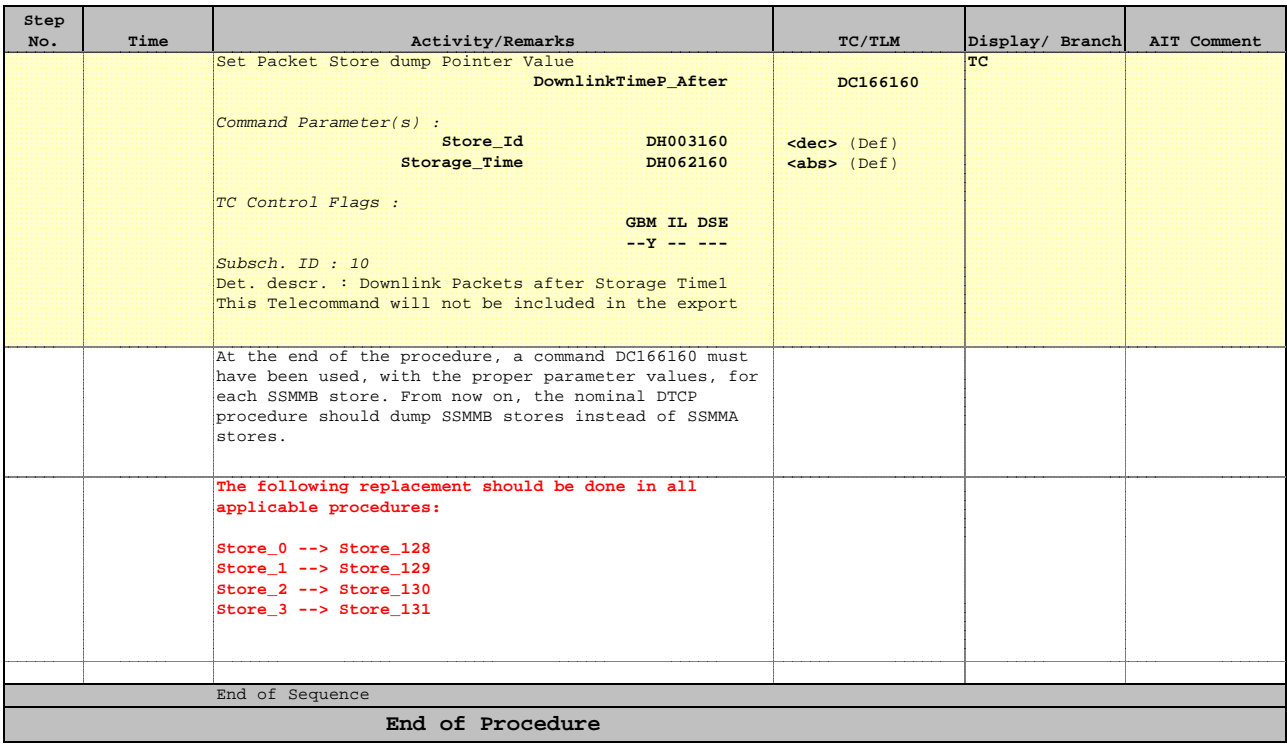